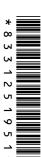

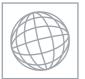

## UNIVERSITY OF CAMBRIDGE INTERNATIONAL EXAMINATIONS International General Certificate of Secondary Education

| CANDIDATE NAME                                                                                                    |                                       |
|----------------------------------------------------------------------------------------------------|---------------------------------------|
| CENTRE NUMBER                                                                                                    | CANDIDATE<br>NUMBER                   |
| INFORMATION AND COMMUNICATION TECHNOLOGY                                                                                                    | 0417/13                               |
| Paper 1                                                                                                    | October/November 2010                 |
|                                                                                                    | 2 hours                               |
| Candidates answer on the Question Paper.                                                                                                    |                                       |
| No Additional Materials are required.                                                                                                    |                                       |
| READ THESE INSTRUCTIONS FIRST                                                                                                    |                                       |
| Write your Centre number, candidate number and name on all the Write in dark blue or black pen. You may use a soft pencil for any diagrams, graphs or rough wor Do not use staples, paper clips, highlighters, glue or correction flu DO NOT WRITE IN ANY BARCODES.  No marks will be awarded for using brand names of software pace. Answer all questions.  At the end of the examination, fasten all your work securely toget. | rking.<br>uid.<br>ckages or hardware. |
| The number of marks is given in brackets [] at the end of each qu                                                                                                    | uestion or part question.             |
|                                                                                                    |                                       |
|                                                                                                    |                                       |
|                                                                                                    |                                       |
|                                                                                                    | [ · · · · ·                           |
|                                                                                                    | For Examiner's Use                    |
|                                                                                                    |                                       |
|                                                                                                    |                                       |
|                                                                                                    |                                       |

This document consists of 12 printed pages.

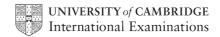

[Turn over

1 Name the input devices A, B, C and D using the words from the list.

For Examiner's Use

|   |             | Α              |   | В        |             |     |
|---|-------------|----------------|---|----------|-------------|-----|
|   |             |                |   |          |             |     |
|   |             | С              |   | D        |             |     |
|   |             |                |   |          |             |     |
|   | Chip reader | Digital camera |   | Joystick | Light pen   |     |
|   | Microphone  | Remote control |   | Scanner  | Trackerball |     |
| Α |             |                | В |          |             |     |
| С |             |                | D |          |             | [4] |

2 Ring two items which are storage media.

| Flash memory card | Graph plotter | Magnetic disc |
|-------------------|---------------|---------------|
| OCR               | OMR           | Touch pad     |

[2]

3 Tick **TRUE** or **FALSE** next to each of these statements.

For Examiner's Use

|                                                                     | TRUE | FALSE |
|---------------------------------------------------------------------|------|-------|
| An internet browser is used to look at pages on the world wide web. |      |       |
| Desktop computers don't have hard disk drives.                      |      |       |
| DTP software can be used to produce magazines.                      |      |       |
| Measurement software is used for environmental monitoring.          |      |       |
| Sensors are output devices.                                         |      |       |

[5]

A bar code reader A dot matrix printer A graph plotter

A graphics tablet A microphone A multimedia projector

A pressure sensor A speaker A touch pad

A web cam

| (a | ) | is used in CAI | D applications to | produce very | y large printouts |
|----|---|----------------|-------------------|--------------|-------------------|

(b) \_\_\_\_\_ is used to display data from a computer onto a very large screen.

(c) sends data to a microprocessor in a washing machine.

is used to control the pointer on a laptop screen.

(e) is used to input sounds for use in presentation software.

[5]

5 A school teacher keeps records of her students' test scores on a computer. At the end of each term she prints out letters to parents showing these results. She also uses the computer to predict the students' future test scores. Tick three items of software which she could use.

|                          | <b>✓</b> |
|--------------------------|----------|
| Word processing software |          |
| Measuring software       |          |
| Control software         |          |
| Spreadsheet software     |          |
| Animation software       |          |
| Database software        |          |

## **6** A floor turtle can use the following instructions:

| INSTRUCTION | MEANING                                          |
|-------------|--------------------------------------------------|
| FORWARD n   | Move <i>n</i> mm forward                         |
| BACKWARD n  | Move n mm backward                               |
| LEFT t      | Turn left t degrees                              |
| RIGHT t     | Turn right t degrees                             |
| PENUP       | Lift the pen                                     |
| PENDOWN     | Lower the pen                                    |
| REPEAT n    | Repeat the following instructions <i>n</i> times |
| END REPEAT  | Finish the REPEAT loop                           |

72°, 50 mm Start

Complete the set of instructions to draw this shape by filling in the blank lines.

| PEN DOWN |    |
|----------|----|
|          | 90 |
| REPEAT   |    |
| FORWARD  |    |
|          | 72 |
|          |    |

[5]

For Examiner's Use

© UCLES 2010 0417/13/O/N/10

[Turn over

| True False  Online processing requires a transaction file to be created.  Batch processing results in immediate updating of records.  Real time processing requires immediate response from a computer.  Online processing is needed for operating ATMs.                                                                                                    | 3                                                                                                    |                                                                                                    | elational database ti  | hat are not found in a flat | t file databa                                | se.                        |
|----------------------------------------------------------------------------------------------------|----------------------------------------------------------------------------------------------------|----------------------------------------------------------------------------------------------------|------------------------|-----------------------------|----------------------------------------------|----------------------------|
| TRUE FALSE Online processing requires a transaction file to be created.  Batch processing results in immediate updating of records.  Real time processing requires immediate response from a computer. Online processing is needed for operating ATMs.  [4] The manager of a bookshop uses a database to store data about the books she sells. This is part of the database.         | TRUE FALSE Online processing requires a transaction file to be created.  Batch processing requires in immediate updating of records.  Real time processing requires immediate response from a computer. Online processing is needed for operating ATMs.  [4] The manager of a bookshop uses a database to store data about the books she sells. This is part of the database.  Title of book Fiction Number in stock Next order due Full Circle N 15 20/11/10 Sanditon Y 15 18/11/10 Vanity Fair Y 20 16/12/10 The Old Curiosity Shop Y 10 23/11/10      | 1                                                                                                    |                        |                             |                                              |                            |
| TRUE FALSE  Online processing requires a transaction file to be created.  Batch processing results in immediate updating of records.  Real time processing requires immediate response from a computer.  Online processing is needed for operating ATMs.  [4]  The manager of a bookshop uses a database to store data about the books she sells. This is part of the database.      | TRUE FALSE  Online processing requires a transaction file to be created.  Batch processing results in immediate updating of records.  Real time processing requires immediate response from a computer.  Online processing is needed for operating ATMs.  [4]  The manager of a bookshop uses a database to store data about the books she sells. This is part of the database.  Title of book Fiction Number in stock Next order due Full Circle N 15 20/11/10  Sanditon Y 15 18/11/10  Vanity Fair Y 20 16/12/10  The Old Curiosity Shop Y 10 23/11/10 |                                                                                                    |                        |                             |                                              |                            |
| [3]  TRUE FALSE  Online processing requires a transaction file to be created.  Batch processing results in immediate updating of records.  Real time processing requires immediate response from a computer.  Online processing is needed for operating ATMs.  [4]  The manager of a bookshop uses a database to store data about the books she sells. this is part of the database. | TRUE FALSE  Online processing requires a transaction file to be created.  Batch processing results in immediate updating of records.  Real time processing requires immediate response from a computer.  Online processing is needed for operating ATMs.  [4]  The manager of a bookshop uses a database to store data about the books she sells. his is part of the database.  Title of book Fiction Number in stock Next order due  Full Circle N 15 20/11/10  Sanditon Y 15 18/11/10  Vanity Fair Y 20 16/12/10  The Old Curiosity Shop Y 10 23/11/10 | )                                                                                                    |                        |                             |                                              |                            |
| TRUE FALSE  Online processing requires a transaction file to be created.  Batch processing results in immediate updating of records.  Real time processing requires immediate response from a computer.  Online processing is needed for operating ATMs.  [4]  The manager of a bookshop uses a database to store data about the books she sells. This is part of the database.      | TRUE FALSE Online processing requires a transaction file to be created.  Batch processing results in immediate updating of records.  Real time processing requires immediate response from a computer. Online processing is needed for operating ATMs.  [4] The manager of a bookshop uses a database to store data about the books she sells. This is part of the database.  Title of book Fiction Number in stock Next order due Full Circle N 15 20/11/10 Sanditon Y 15 18/11/10 Vanity Fair Y 20 16/12/10 The Old Curiosity Shop Y 10 23/11/10       |                                                                                                    |                        |                             |                                              |                            |
| TRUE FALSE Online processing requires a transaction file to be created.  Batch processing results in immediate updating of records.  Real time processing requires immediate response from a computer. Online processing is needed for operating ATMs.  [4] The manager of a bookshop uses a database to store data about the books she sells. This is part of the database.         | TRUE FALSE Online processing requires a transaction file to be created.  Batch processing results in immediate updating of records.  Real time processing requires immediate response from a computer. Online processing is needed for operating ATMs.  [4] The manager of a bookshop uses a database to store data about the books she sells. This is part of the database.  Title of book Fiction Number in stock Next order due Full Circle N 15 20/11/10 Sanditon Y 15 18/11/10 Vanity Fair Y 20 16/12/10 The Old Curiosity Shop Y 10 23/11/10       | •                                                                                                    |                        |                             |                                              |                            |
| TRUE FALSE  Online processing requires a transaction file to be created.  Batch processing results in immediate updating of records.  Real time processing requires immediate response from a computer.  Online processing is needed for operating ATMs.  [4]  The manager of a bookshop uses a database to store data about the books she sells. This is part of the database.      | TRUE FALSE Online processing requires a transaction file to be created.  Batch processing results in immediate updating of records.  Real time processing requires immediate response from a computer. Online processing is needed for operating ATMs.  [4] The manager of a bookshop uses a database to store data about the books she sells. This is part of the database.  Title of book Fiction Number in stock Next order due Full Circle N 15 20/11/10 Sanditon Y 15 18/11/10 Vanity Fair Y 20 16/12/10 The Old Curiosity Shop Y 10 23/11/10       | 3                                                                                                    |                        |                             |                                              |                            |
| Online processing requires a transaction file to be created.  Batch processing results in immediate updating of records.  Real time processing requires immediate response from a computer.  Online processing is needed for operating ATMs.  [4]  The manager of a bookshop uses a database to store data about the books she sells. This is part of the database.                  | Online processing requires a transaction file to be created.  Batch processing results in immediate updating of records.  Real time processing requires immediate response from a computer.  Online processing is needed for operating ATMs.  [4]  The manager of a bookshop uses a database to store data about the books she sells. This is part of the database.  Title of book Fiction Number in stock Next order due  Full Circle N 15 20/11/10  Sanditon Y 15 18/11/10  Vanity Fair Y 20 16/12/10  The Old Curiosity Shop Y 10 23/11/10            |                                                                                                    |                        |                             |                                              | [3]                        |
| Online processing requires a transaction file to be created.  Batch processing results in immediate updating of records.  Real time processing requires immediate response from a computer.  Online processing is needed for operating ATMs.  [4]  The manager of a bookshop uses a database to store data about the books she sells. This is part of the database.                  | Online processing requires a transaction file to be created.  Batch processing results in immediate updating of records.  Real time processing requires immediate response from a computer.  Online processing is needed for operating ATMs.  [4]  The manager of a bookshop uses a database to store data about the books she sells. This is part of the database.  Title of book Fiction Number in stock Next order due  Full Circle N 15 20/11/10  Sanditon Y 15 18/11/10  Vanity Fair Y 20 16/12/10  The Old Curiosity Shop Y 10 23/11/10            | ick <b>TRUE</b> or <b>FALSE</b> next                                                                                                    | t to each statement    |                             |                                              |                            |
| Batch processing results in immediate updating of records.  Real time processing requires immediate response from a computer.  Online processing is needed for operating ATMs.  [4]  The manager of a bookshop uses a database to store data about the books she sells. This is part of the database.                                                                                | Batch processing results in immediate updating of records.  Real time processing requires immediate response from a computer.  Online processing is needed for operating ATMs.  [4]  The manager of a bookshop uses a database to store data about the books she sells. This is part of the database.  Title of book  Fiction  Number in stock  Next order due  Full Circle  N  15  20/11/10  Sanditon  Y  15  18/11/10  Vanity Fair  Y  20  16/12/10  The Old Curiosity Shop  Y  10  23/11/10                                                           |                                                                                                    |                        |                             | TRUE                                         | FALSE                      |
| Real time processing requires immediate response from a computer.  Online processing is needed for operating ATMs.  [4]  The manager of a bookshop uses a database to store data about the books she sells. This is part of the database.                                                                                                    | Real time processing requires immediate response from a computer.  Online processing is needed for operating ATMs.  [4]  The manager of a bookshop uses a database to store data about the books she sells. This is part of the database.  Title of book Fiction Number in stock Next order due  Full Circle N 15 20/11/10  Sanditon Y 15 18/11/10  Vanity Fair Y 20 16/12/10  The Old Curiosity Shop Y 10 23/11/10                                                                                                    | Online processing require                                                                                                    | es a transaction file  | to be created.              |                                              |                            |
| Online processing is needed for operating ATMs.  [4]  The manager of a bookshop uses a database to store data about the books she sells. This is part of the database.                                                                                                    | Online processing is needed for operating ATMs.  [4]  The manager of a bookshop uses a database to store data about the books she sells. This is part of the database.  Title of book  Fiction  Number in stock  Next order due  Full Circle  N  15  20/11/10  Sanditon  Y  15  18/11/10  Vanity Fair  Y  20  16/12/10  The Old Curiosity Shop  Y  10  23/11/10                                                                                                    | Batch processing results                                                                                                    | in immediate updat     | ting of records.            |                                              |                            |
| [4] The manager of a bookshop uses a database to store data about the books she sells. This is part of the database.                                                                                                    | The manager of a bookshop uses a database to store data about the books she sells. This is part of the database.  Title of book  Fiction  Number in stock  Next order due  Full Circle  N  15  20/11/10  Sanditon  Y  15  18/11/10  Vanity Fair  Y  20  16/12/10  The Old Curiosity Shop  Y  10  23/11/10                                                                                                    | Real time processing req                                                                                                    | uires immediate res    | sponse from a computer.     |                                              |                            |
| The manager of a bookshop uses a database to store data about the books she sells. This is part of the database.                                                                                                    | The manager of a bookshop uses a database to store data about the books she sells. This is part of the database.  Title of book  Fiction  Number in stock  Next order due  Full Circle  N  15  20/11/10  Sanditon  Y  15  18/11/10  Vanity Fair  Y  20  16/12/10  The Old Curiosity Shop  Y  10  23/11/10                                                                                                    | Online processing is need                                                                                                    | ded for operating A    | TMs.                        |                                              |                            |
| The manager of a bookshop uses a database to store data about the books she sells. This is part of the database.                                                                                                    | The manager of a bookshop uses a database to store data about the books she sells. This is part of the database.  Title of book  Fiction  Number in stock  Next order due  Full Circle  N  15  20/11/10  Sanditon  Y  15  18/11/10  Vanity Fair  Y  20  16/12/10  The Old Curiosity Shop  Y  10  23/11/10                                                                                                    |                                                                                                    |                        |                             | •                                            | [4]                        |
| Γhis is part of the database.                                                                                                    | This is part of the database.  Title of book Fiction Number in stock Next order due  Full Circle N 15 20/11/10  Sanditon Y 15 18/11/10  Vanity Fair Y 20 16/12/10  The Old Curiosity Shop Y 10 23/11/10                                                                                                    |                                                                                                    |                        |                             |                                              |                            |
| Title of book Fiction Number in stock Next order due                                                                                                    | Full Circle         N         15         20/11/10           Sanditon         Y         15         18/11/10           Vanity Fair         Y         20         16/12/10           The Old Curiosity Shop         Y         10         23/11/10                                                                                                    |                                                                                                    |                        |                             |                                              |                            |
|                                                                                                    | Sanditon         Y         15         18/11/10           Vanity Fair         Y         20         16/12/10           The Old Curiosity Shop         Y         10         23/11/10                                                                                                    |                                                                                                    | •                      | ase to store data about     | the books                                    | she sells.                 |
| Full Circle         N         15         20/11/10                                                                                                    | Vanity Fair         Y         20         16/12/10           The Old Curiosity Shop         Y         10         23/11/10                                                                                                    | his is part of the database                                                                                                    | e.                     | 1                           |                                              |                            |
| Sanditon Y 15 18/11/10                                                                                                    | The Old Curiosity Shop Y 10 23/11/10                                                                                                    | Title of book                                                                                                    | e. Fiction             | Number in stock             | Next ord                                     | er due                     |
| Vanity Fair         Y         20         16/12/10                                                                                                    |                                                                                                    | Title of book  Full Circle                                                                                                    | e. Fiction             | Number in stock             | Next ord<br>20/11                            | er due<br>/10              |
| The Old Curiosity Shop Y 10 23/11/10                                                                                                    |                                                                                                    | Title of book  Full Circle  Sanditon                                                                                                    | e. Fiction  N  Y       | Number in stock 15 15       | Next ord<br>20/11<br>18/11                   | er due<br>/10<br>/10       |
|                                                                                                    | laing the data chave and write down and item of data for each data type helevy                                                                                                    | Title of book  Full Circle Sanditon  Vanity Fair                                                                                                    | Fiction  N  Y          | Number in stock 15 15 20    | Next ord<br>20/11<br>18/11<br>16/12          | er due /10 /10 /10         |
| Jsing the data above <b>only</b> , write down one item of data for each data type below.                                                                                                    |                                                                                                    | Title of book  Full Circle Sanditon  Vanity Fair The Old Curiosity Shop                                                                                   | e. Fiction  N  Y  Y  Y | Number in stock 15 15 20 10 | Next ord<br>20/11<br>18/11<br>16/12<br>23/11 | er due /10 /10 /10 /10 /10 |
|                                                                                                    | a) Boolean                                                                                                    | Title of book  Full Circle  Sanditon  Vanity Fair  The Old Curiosity Shop  Jsing the data above only                                                      | e. Fiction  N  Y  Y  Y | Number in stock 15 15 20 10 | Next ord<br>20/11<br>18/11<br>16/12<br>23/11 | er due /10 /10 /10 /10 /10 |
| a) Boolean                                                                                                    |                                                                                                    | Title of book  Full Circle Sanditon  Vanity Fair The Old Curiosity Shop  Jsing the data above only  a) Boolean                                            | Fiction  N  Y  Y  Y    | Number in stock 15 15 20 10 | Next ord<br>20/11<br>18/11<br>16/12<br>23/11 | er due /10 /10 /10 /10 /10 |
| Jsing the data above <b>only</b> , write down one item of data for each data type below. <b>a)</b> Boolean <b>b)</b> Alphanumeric <b>c)</b> Date                                                                                                    | <b>b)</b> Alphanumeric                                                                                                    | Title of book  Title of book  Full Circle  Sanditon  Vanity Fair  The Old Curiosity Shop  Jsing the data above only  a) Boolean  b) Alphanumeric          | Fiction  N  Y  Y  Y    | Number in stock 15 15 20 10 | Next ord<br>20/11<br>18/11<br>16/12<br>23/11 | er due /10 /10 /10 /10 /10 |
| a) Boolean                                                                                                    | b) Alphanumeric c) Date                                                                                                    | Title of book  Title of book  Full Circle  Sanditon  Vanity Fair  The Old Curiosity Shop  Jsing the data above only  a) Boolean  b) Alphanumeric  C) Date | Fiction  N  Y  Y  Y    | Number in stock 15 15 20 10 | Next ord<br>20/11<br>18/11<br>16/12<br>23/11 | er due /10 /10 /10 /10 /10 |

0417/13/O/N/10

© UCLES 2010

10 Multi-national companies often use video conferencing instead of face to face meetings.

Tick whether the following statements are **TRUE** or **FALSE**.

|    |                                                                                                    | TRUE    | FALSE |
|----|----------------------------------------------------------------------------------------------------|---------|-------|
|    | A large hall has to be hired for video conferences to take place.                                                                                                    |         |       |
|    | Documents can be shared amongst participants in a video conference.                                                                                                    |         |       |
|    | A microphone or headset is an essential item of equipment in video conferencing.                                                                                                    |         |       |
|    | A codec is needed to convert data for transmission during a video conference.                                                                                                    |         |       |
|    |                                                                                                    |         | [4]   |
| 11 | Explain why the following are used with PCs.                                                                                                    |         |       |
|    | Pen drives                                                                                                    |         |       |
|    |                                                                                                    | ••••••  |       |
|    | Blu-ray                                                                                                    |         |       |
|    |                                                                                                    | ••••••  |       |
|    | Fixed hard disc drives                                                                                                    | ••••••  |       |
|    |                                                                                                    | ••••••• | [3]   |
| 12 | An oil company is investigating whether they are likely to find oil at a cuse an expert system to help them. There are a number of inputs an such a system. List <b>four</b> examples of these. |         |       |
|    | 1                                                                                                    |         |       |
|    | 2                                                                                                    |         |       |
|    | 3                                                                                                    |         | ••••• |
|    | 4                                                                                                    |         | [4]   |
|    |                                                                                                    |         |       |

13 Draw four lines on the diagram to match the use to its most appropriate output device. Use Output device to produce high quality hard copy dot matrix printer to print on multipart forms motor to move objects in a computer controlled system speakers to output voiceovers laser printer [4] 14 A small office has four standalone computers. The office manager wants to connect the computers together to form a LAN. (a) Name a network device which would have to be present in each computer before they could be networked. [1] **(b)** Give **two** reasons why a WLAN would be preferable to a cabled LAN. (c) Give two reasons why the manager should not use Bluetooth technology to create the network. [2]

For Examiner's Use

| (d) | The company's workers are concerned that their payroll data may not be secure as a result of the computers being networked. Explain why the workers are concerned. |
|-----|----------------------------------------------------------------------------------------------------|
|     |                                                                                                    |
|     |                                                                                                    |
|     |                                                                                                    |
|     |                                                                                                    |
|     |                                                                                                    |
|     |                                                                                                    |
|     |                                                                                                    |
|     |                                                                                                    |
|     |                                                                                                    |
|     |                                                                                                    |
|     |                                                                                                    |
|     | [6]                                                                                                    |
| (e) | Give three actions that the office manager could take to ensure data security.                                                                                     |
|     | 1                                                                                                    |
|     |                                                                                                    |
|     | 2                                                                                                    |
|     |                                                                                                    |
|     | 3                                                                                                    |
|     | [3]                                                                                                    |

0417/13/O/N/10

For

| 15   | Describe <b>two</b> health issues, other than RSI, caused by the prolonged use of computers. F each health issue give a method of prevention.                     | Or For Examiner's Use    |
|------|----------------------------------------------------------------------------------------------------|--------------------------|
|      | Health issue 1                                                                                                    |                          |
|      | Method of prevention                                                                                                    |                          |
|      | Health issue 2                                                                                                    |                          |
|      | Method of prevention                                                                                                    |                          |
| 16   | Aysha wants to enter customer details into her company's database.                                                                                                |                          |
|      | (a) In the box below, design a user friendly input screen which has appropriate spacing for each field as well as navigation aids. The fields to be included are: | or                       |
|      | Name                                                                                                    |                          |
|      | Address                                                                                                    |                          |
|      | Date of Birth                                                                                                    |                          |
|      | Customer Id                                                                                                    |                          |
|      | Gender                                                                                                    |                          |
|      |                                                                                                    |                          |
| © U( |                                                                                                    | [5]<br>I <b>rn ove</b> r |

After the new system is designed and before it is implemented, Aysha wants to test it with

(b) Describe what is meant by live data and how it is used to test a system. 17 Identify **three** methods which could be used to implement a new system. 1 2 3

| 18 | en a new system is implemented, documentation is provided with it. Identify <b>four</b> items ch would be found in technical documentation but <b>not</b> in user documentation. |      |
|----|----------------------------------------------------------------------------------------------------|------|
|    |                                                                                                    | •••• |
|    |                                                                                                    | •••• |
|    |                                                                                                    | •••• |
|    |                                                                                                    | •••• |
|    |                                                                                                    | •••  |
|    |                                                                                                    | •••  |
|    |                                                                                                    | •••• |
|    | [-                                                                                                    | 4]   |
| 19 | A geography teacher wants to use a computer to monitor the weather conditions using the school weather station.                                                                  |      |
|    | (a) Name three sensors in the weather station.                                                                                                    |      |
|    | 1                                                                                                    | •••• |
|    | 2                                                                                                    |      |
|    | 3 [                                                                                                    | [3]  |
|    | (b) Explain why computers are unable to read the data directly from these sensors.                                                                                               |      |
|    |                                                                                                    | •••• |
|    |                                                                                                    | •••• |
|    | [                                                                                                    | 2]   |
|    |                                                                                                    | -    |
|    | (c) What device is needed to enable the computer to read the data?                                                                                                    |      |
|    | [                                                                                                    | [1]  |
|    |                                                                                                    |      |

For Examiner's Use

| 20 | A payroll office, which prints out large numbers of payslips every month, has decided to install a new printer. Discuss the advantages and disadvantages of using a laser printer, an inkjet printer or a dot matrix printer in this office. |  |
|----|----------------------------------------------------------------------------------------------------|--|
|    |                                                                                                    |  |
|    |                                                                                                    |  |
|    |                                                                                                    |  |
|    |                                                                                                    |  |
|    |                                                                                                    |  |
|    |                                                                                                    |  |
|    |                                                                                                    |  |
|    |                                                                                                    |  |
|    |                                                                                                    |  |
|    |                                                                                                    |  |
|    | [6]                                                                                                    |  |
| 21 | Describe <b>four</b> advantages to businesses of using email to send messages to other businesses rather than using fax machines.                                                                                                    |  |
|    | 1                                                                                                    |  |
|    |                                                                                                    |  |
|    | 2                                                                                                    |  |
|    | 3                                                                                                    |  |
|    |                                                                                                    |  |
|    | 4                                                                                                    |  |
|    | [4]                                                                                                    |  |

Permission to reproduce items where third-party owned material protected by copyright is included has been sought and cleared where possible. Every reasonable effort has been made by the publisher (UCLES) to trace copyright holders, but if any items requiring clearance have unwittingly been included, the publisher will be pleased to make amends at the earliest possible opportunity.

University of Cambridge International Examinations is part of the Cambridge Assessment Group. Cambridge Assessment is the brand name of University of Cambridge Local Examinations Syndicate (UCLES), which is itself a department of the University of Cambridge.

© UCLES 2010 0417/13/O/N/10